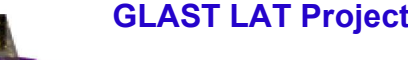

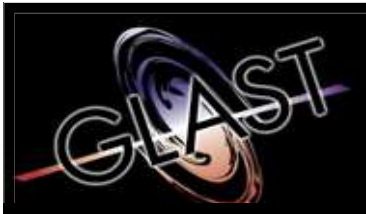

**Gamma-ray Large Area Space Telescope**

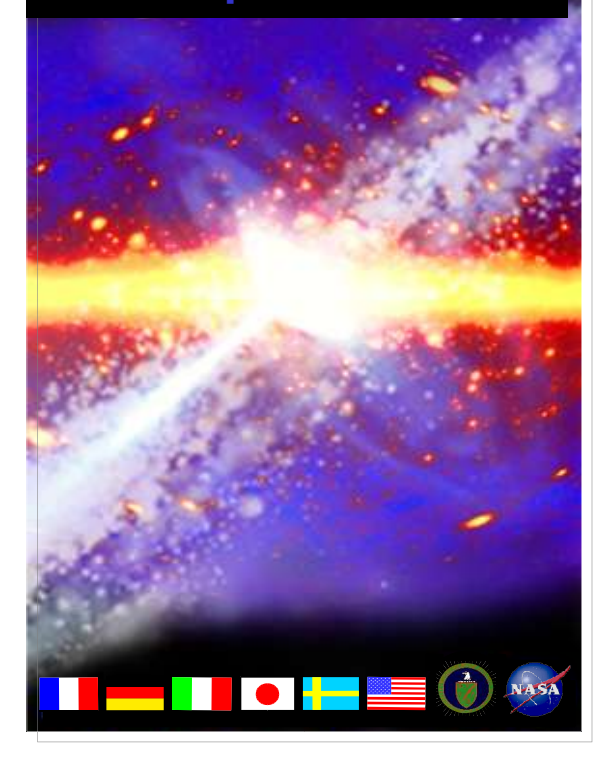

### **GLAST Large Area Telescope:**

### **SVAC Data Products**

**Warren Focke SLAC I&T Science Verification Analysis and Calibration Engineering Physicist focke@slac.stanford.edu 650-926-4713**

## **Outline**

- **What**
	- **Description of data products, and where to find documentation**
- **How**
	- **How to find the data**
- **Where**
	- **Description of directory structure**

# **5 File Types**

- **LDF**
	- **Raw**
- **Digi**
	- **Raw**
- **Merit**
	- **Cooked**
- **Recon**
	- **Details on the process of cooking**
- **SVAC**
	- **Half-baked**

## **Raw Data Types**

- **LDF**
	- **Provided by Online**
	- **Raw data in electronics space (topological)**
	- **Raw (.ldf) and FITS (.fits) flavors**
	- **FITS is the official product**
	- **Opaque (but FITS can separate events)**
- **Digi**
	- **Raw data in detector space (geometrical)**
	- **Tree**
	- **http://confluence.slac.stanford.edu/display/WB/digiRootData**

## **Cooked Data Types**

- **Recon**
	- **Reconstructed data, plus details of recon process**
	- **Tree**
	- **http://confluence.slac.stanford.edu/display/WB/reconRootData**
- **Merit**
	- **High-level summary of reconstructed data**
	- **Tuple**
	- **http://confluence.slac.stanford.edu/display/WB/Merit+Ntuple**
- **SVAC**
	- **High and low-level data**
	- **Tuple, plus fixed-size arrays**
	- $-$  http://www.slac.stanford.edu/exp/glast/ground/software/SVAC/E  **(Doc)**
	- $-$  http://www-glast.slac.stanford.edu/IntegrationTest/SVAC/Ins **(Rationale & tutorial)**

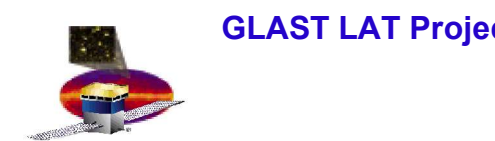

### **Where?**

- **Data may be on different disks, or even move from disk to disk**
- **Best way to find a run is to use the shift log**
	- **http://www.slac.stanford.edu/cgi-wrap/eLog.pl/index**
	- **Click on a "SvacReport, " then work your way up**
- **Wherever the data are, the structure of a run directory will be the same**
	- **Details to follow**
	- **\$(HEAD) represents the location of the run directory in following slides**

### **Uncalibrated Data**

- **\$(HEAD)/rawData/\$(runID)/**
	- **LDF, configuration snapshots, schema, run report**
- **\$(HEAD)/rootData/\$(runID)/grRoot**
	- **Digi, MC**
- **\$(HEAD)/rootData/\$(runID)/config**
	- **Configuration report**
- **\$(HEAD)/rootData/\$(runID)/digi\_report**
	- **Report on contents of Digi file**

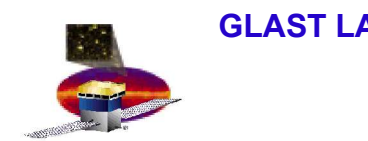

## **Calibrated Data**

- **\$(HEAD)/rootData/\$(runID)/\$(calib\_ver)/**
	- **Everything that depends on calibration**
- **…/\$(calib\_ver)/grRoot**
	- **Recon & Merit**
- **…/\$(calib\_ver)/recon\_report**
	- **Report on contents of recon (& digi) files**
- **…/\$(calib\_ver)/svacRoot**
	- **SVAC "tuple"**

# **Configuration Report**

- **Describes instrument configuration used for run**
- **Current contents**
	- **CAL DAC threshholds**
	- **TKR split points**
- **To be added**
	- **Time delays**
	- **CAL zero supression**
	- **?**
- **Currently HTML only, PS and PDF will be added**

### **SVAC Reports**

- •**Detail contents of recon & digi files**
- •**Include text, tables, distributions, and graphs**
- •**See Xin's talk**

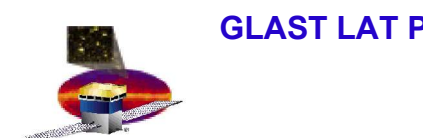

### **Reprocessing**

- **Reasons for reprocessing**
	- **Major software update (EM package, Calibration algorithm)**
	- **New calibration constants**
- **Since it may be time consuming to reprocess all the data, a review is required to decide whether it is necessary to do the reprocessing**
- **Procedure to do the reprocessing**
	- **Determine appropriate directory tree to hold reprocessed data**
	- **Create a new version of task in the pipe line**
	- **Run the new task**
	- **SAS database will automatically track multiple versions of the "same" data product**
	- **Determine whether the reprocessed data should be present on the web (the eLog can only display one set of data)**

## **Scripts for the Data Processing**

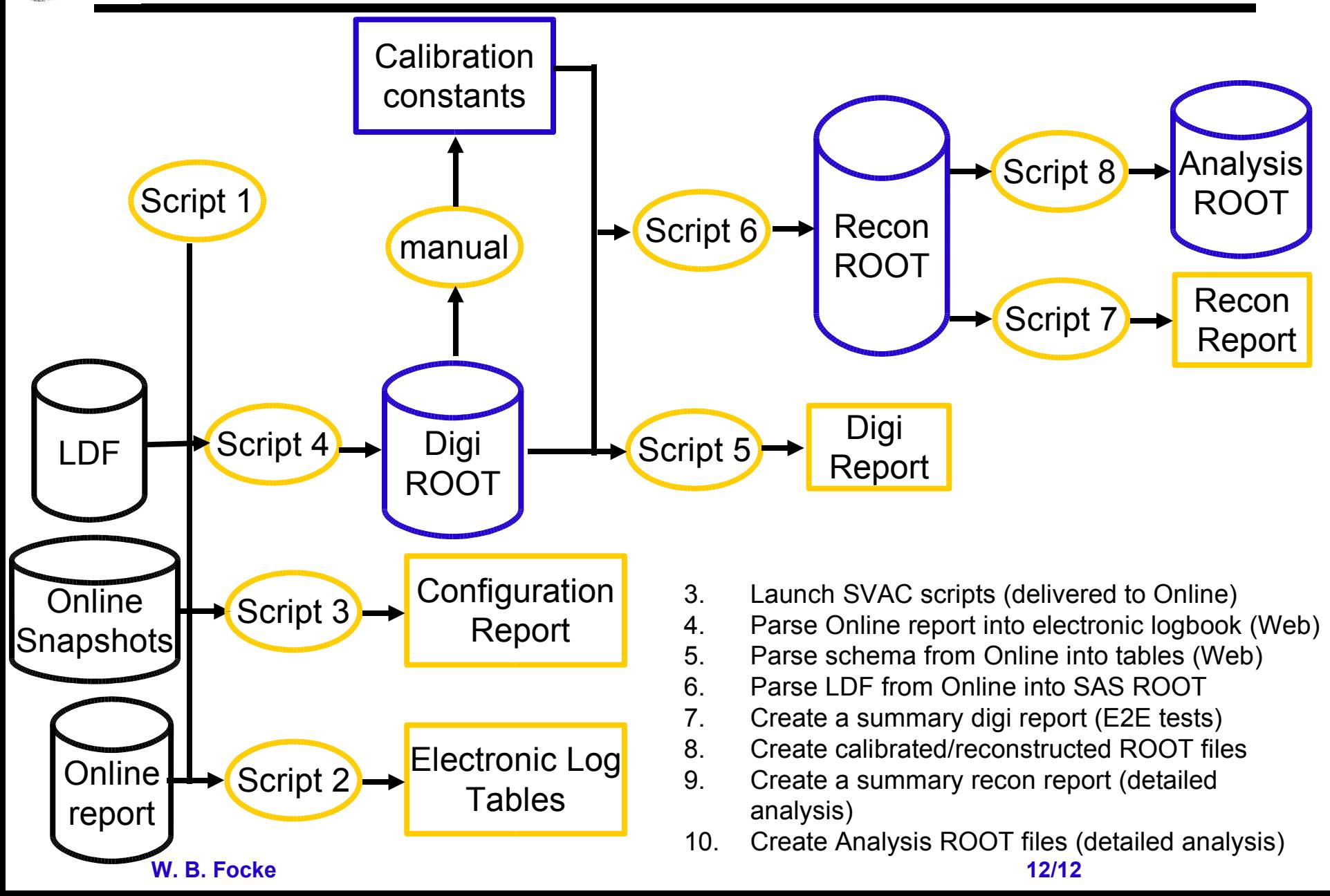

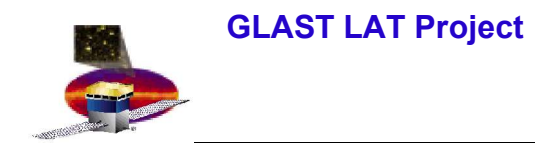

### **End**

• **Following slides are backup**

# **Runs Database - Overview**

- **The runs database is**
	- **used to support the data analysis**
	- **part of the electronic logbook** 
		- **for details on other usage see the Online Peer Review**
- **The runs database stores information about**
	- **Data runs**
	- **Instrument settings**
	- **Trigger conditions**

### **http://www.slac.stanford.edu/cgi-wrap/eLog.pl/index**

### **Run selection (1)**

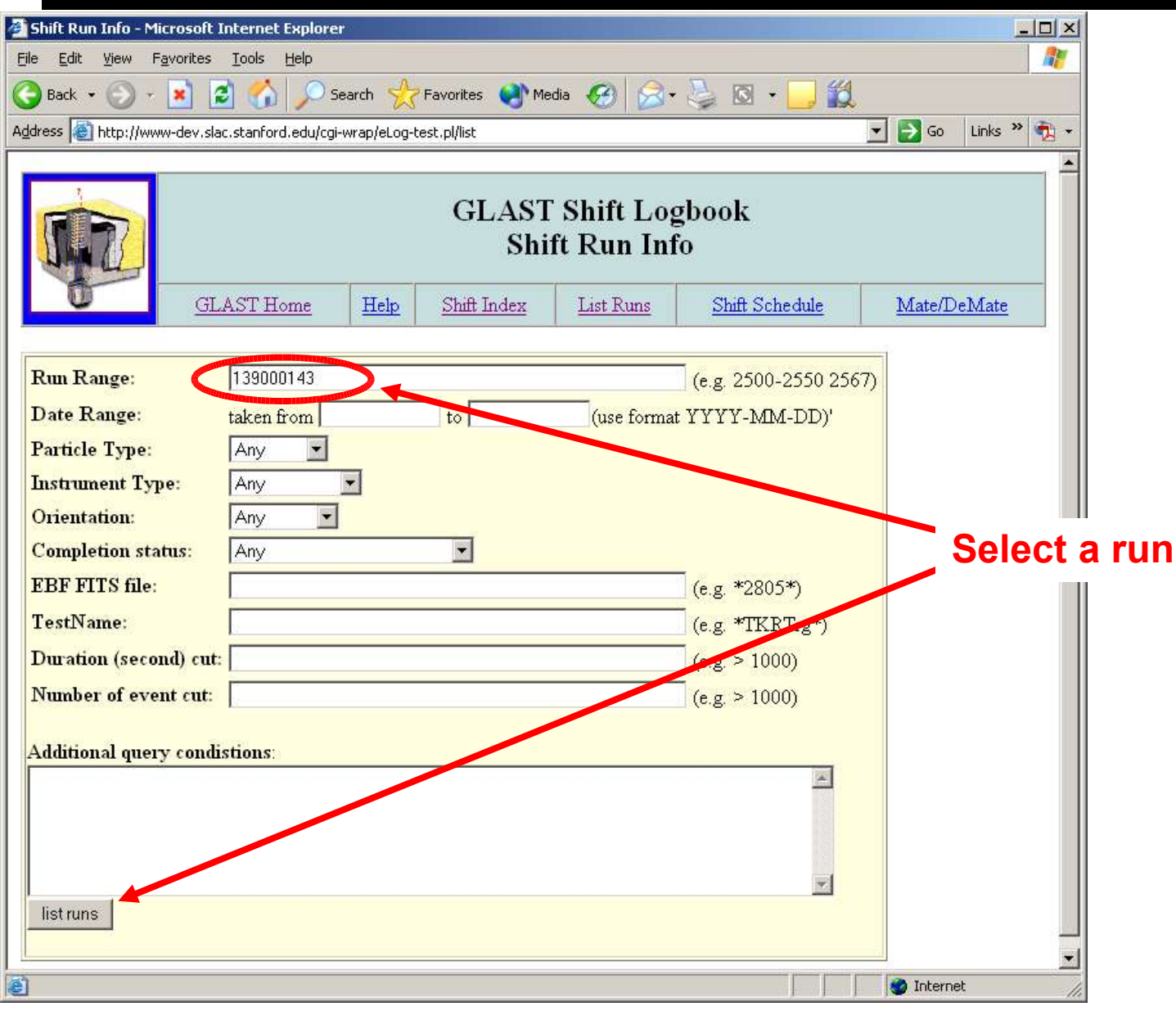

**W. B. Focke** 15/12

### **Run selection (2)**

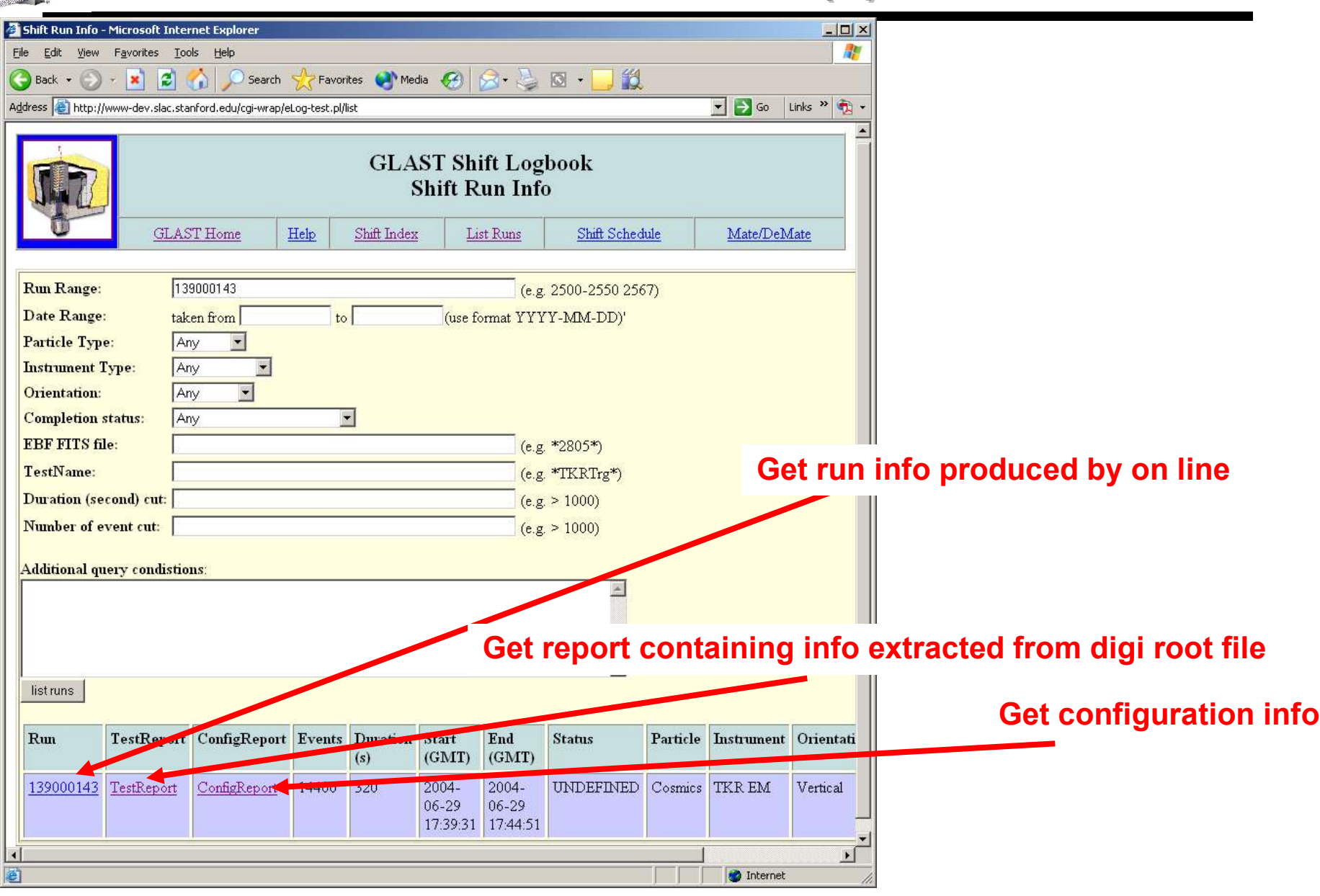

**W. B. Focke 16/12** 

### **GLAST LAT Project Instrument Analysis Workshop II, Sep 27, 2004 Query List of Runs via the Web**

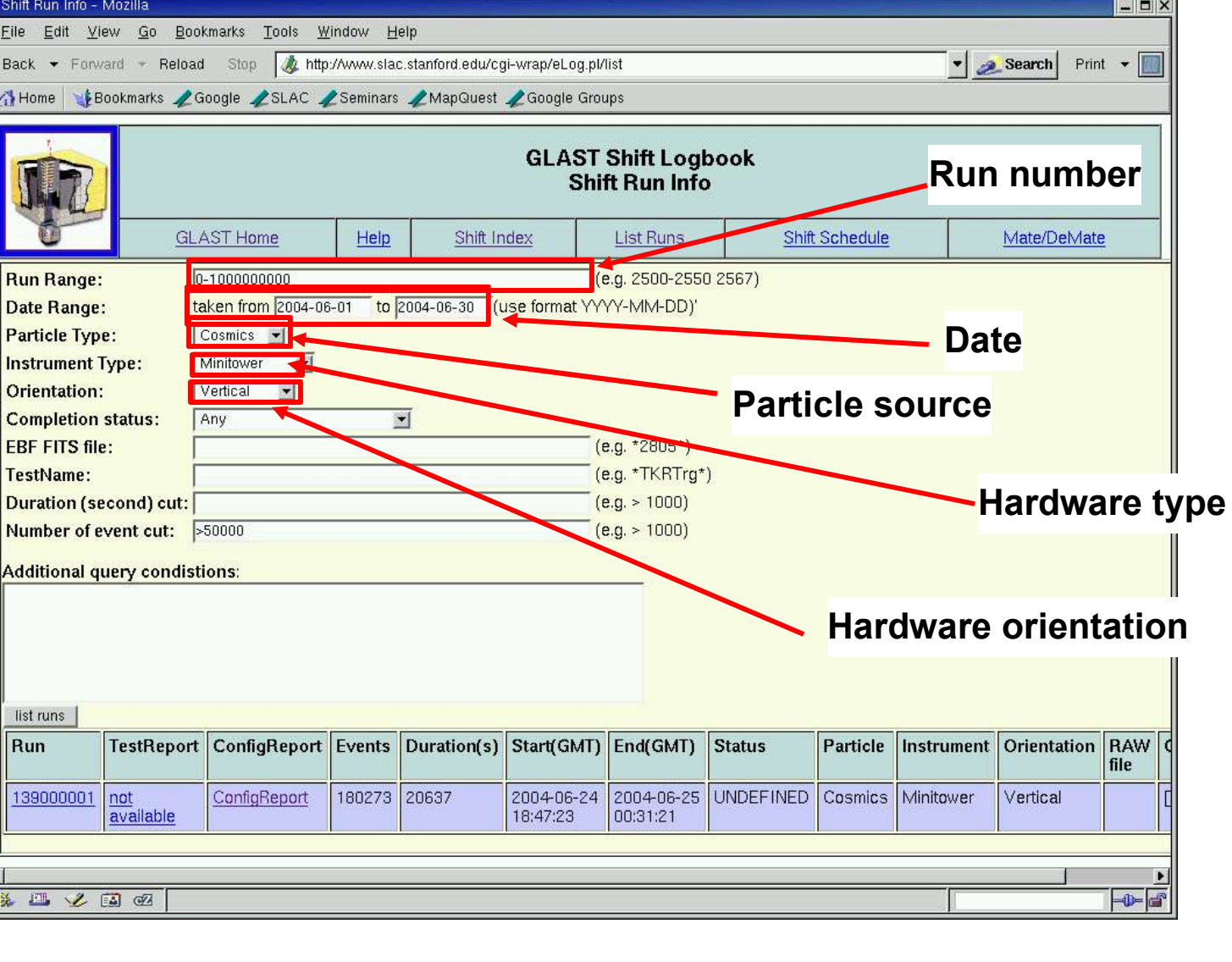

## **Configuration Report**

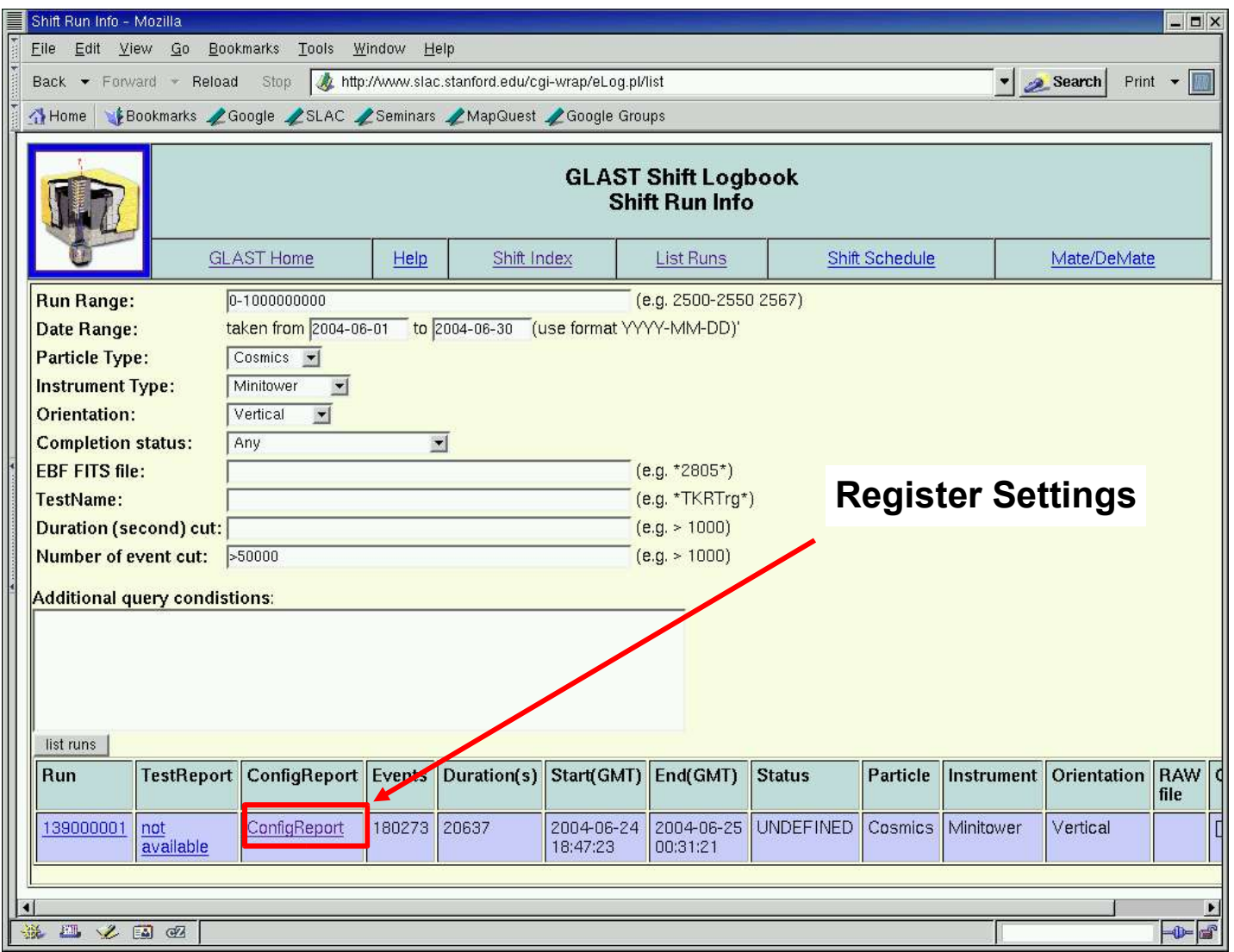

## **Register settings**

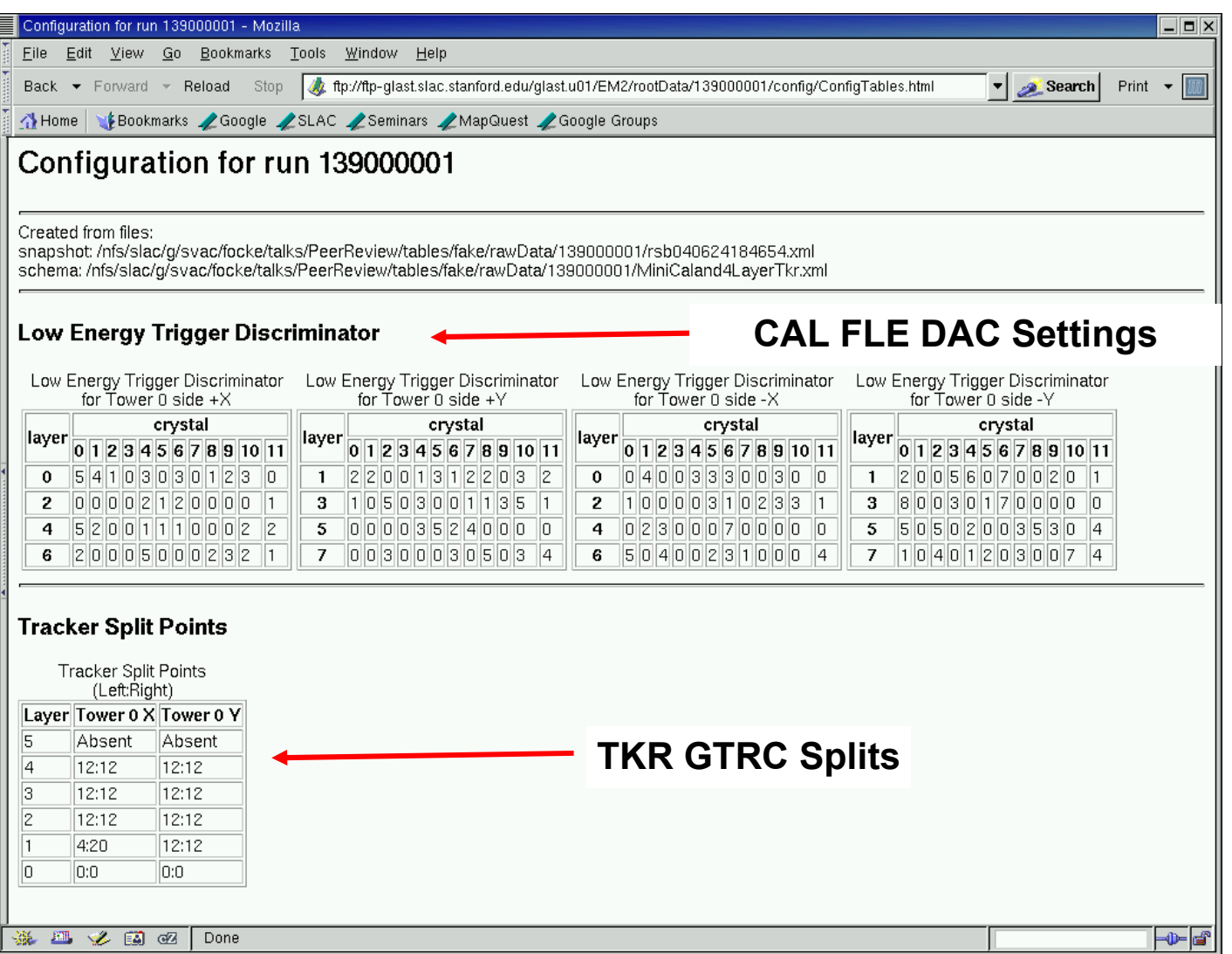